## Reduce Your Disk Footprint by Sharing Read-Only Tablespaces

Iordan K. Iotzov

Senior Database Administrator News America Marketing (NewsCorp)

[iiotzov@newsamerica.com](mailto:iiotzov@newsamerica.com) Blog: http://iiotzov.wordpress.com/

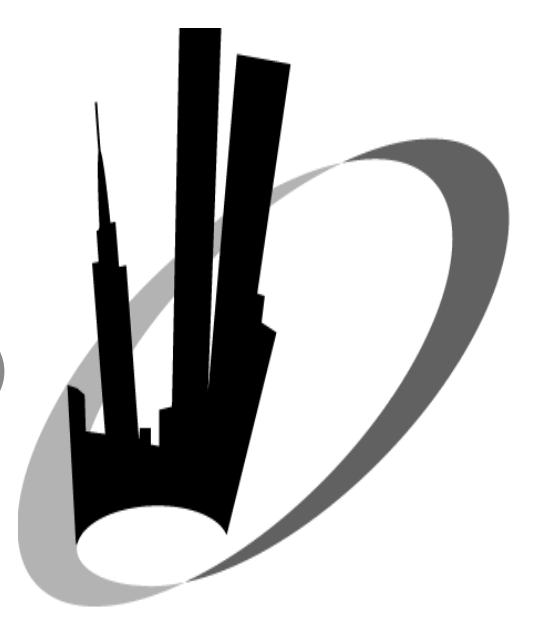

## About me

•10+ years of database administration and development experience

- •MS in Computer Science, BS in Electrical Engineering
- •Presented at Hotsos, NYOUG and Virta-Thon
- •Active blogger and OTN participant
- •[Senior DBA at News America Marketing](http://itunes.apple.com/us/app/smartsource-xpress-mobile/id494281041?ls=1&mt=8) (NewsCorp)

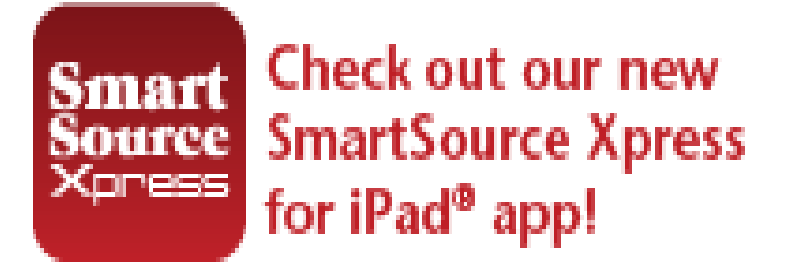

**Check out SmartSource Xpress, our new iPad app!** Follow us on [Twitter](https://twitter.com/SmartSourceCpns) | Like us on [Facebook](http://www.facebook.com/SmartSourceCoupons?sk=wall)

## Agenda

- Overview of methods for sharing data among databases
- Transportable tablespaces method for sharing RO tablespaces
- Universal method /non-supported/ for sharing RO tablespaces
- Implementation strategies and tips

## **Overview**

Ways to save space

Strategies for reducing disk footprint for Oracle DB systems

- Compression
- Sensible database design
- Strict enforcement of retention policies
- Sharing data among multiple DBs
	- Database virtualization (Delphix<sup>®</sup>)
	- CloneDB, Direct NFS (11gR2)
	- Sharing RO tablespaces

### **Overview** The long tail

### Where does most of the disk space go?

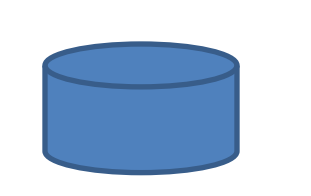

Production DB

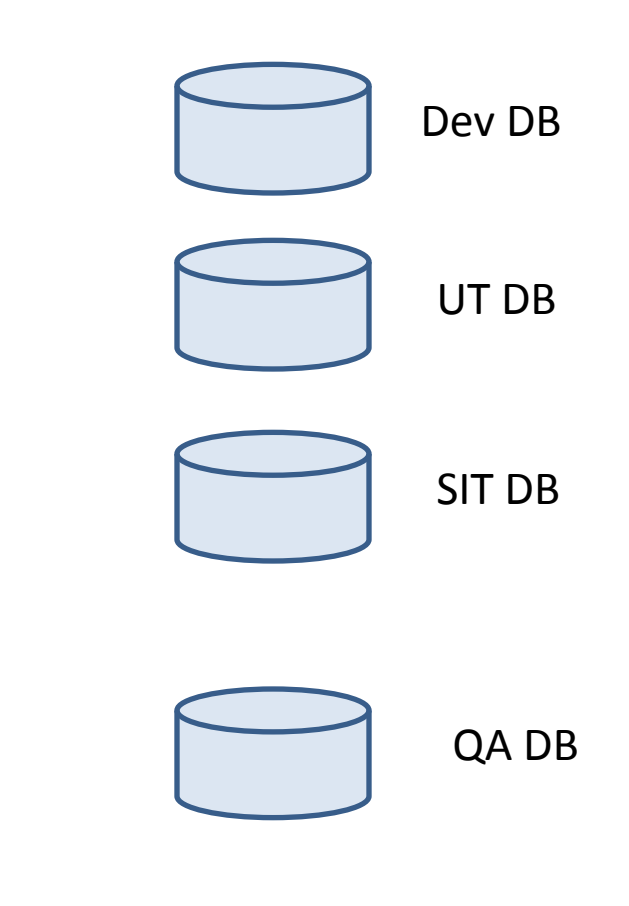

### **Overview** Challenge your assumptions

A simple word problem:

Sara administers a 1T production database. For the purposes of development, testing, and troubleshooting , she is asked to deliver eight (8) full non-production copies of that database. How much disk space does she needs for the eight non-production databases?

a) 8T

b) It depends

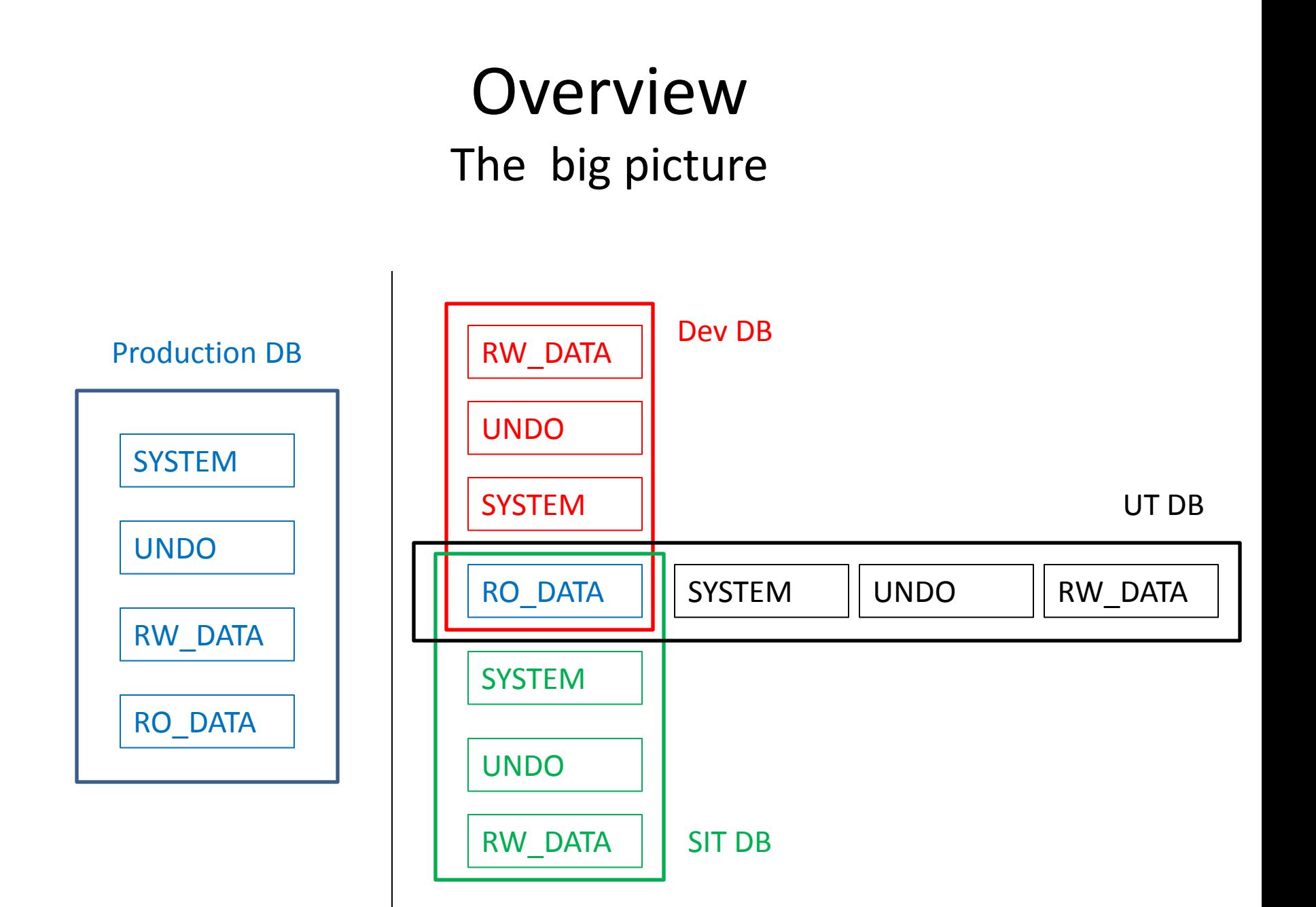

## **Overview**

### Would this approach get practical results?

In a typical database system, is there enough read-only data to get us a meaningful benefit from sharing read-only tablespaces?

Very few entities are read only, however

 $\triangleright$  For many temporal entities, once inserted, the data is immutable

**-Transactions** 

Audit and log entries

### Sharing RO Tablespaces with TTS Overview of transportable tablespaces

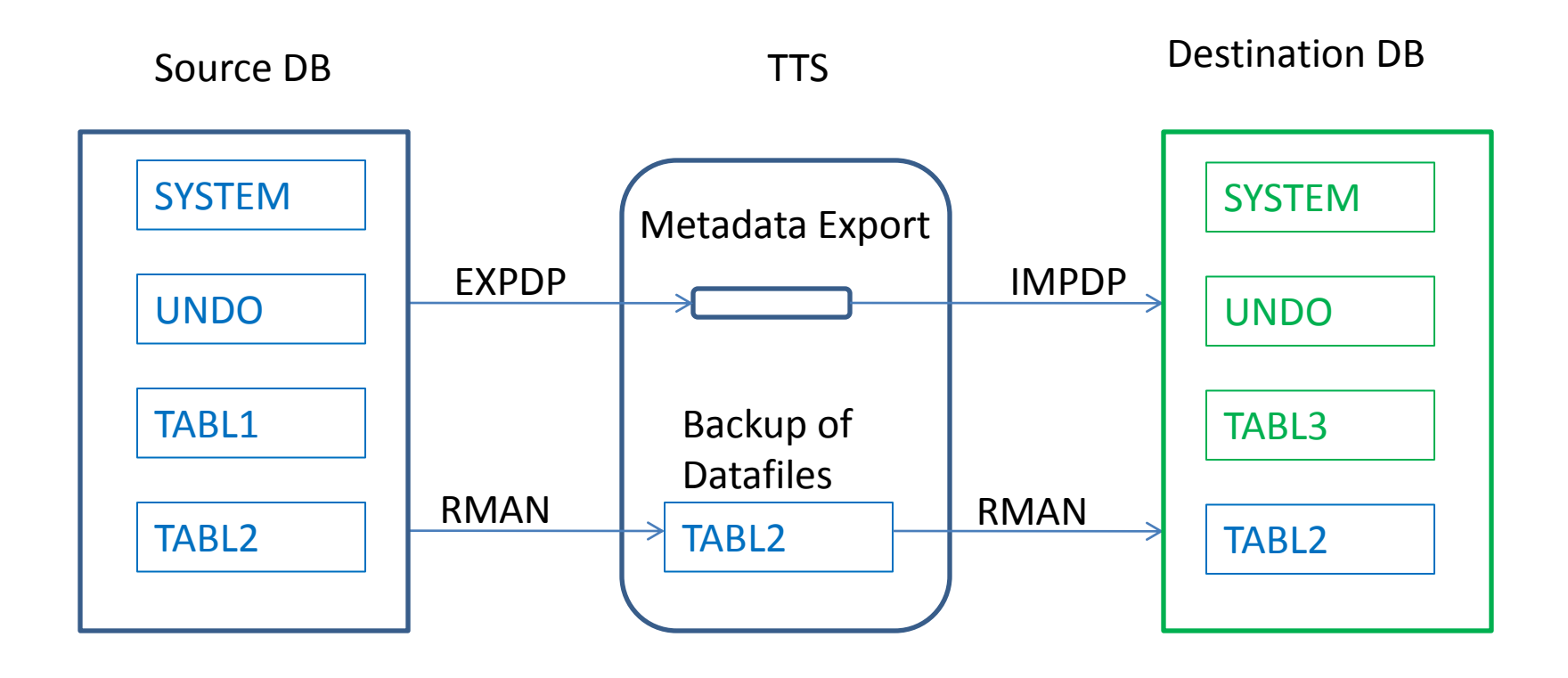

### Sharing RO Tablespaces with TTS Sharing in action

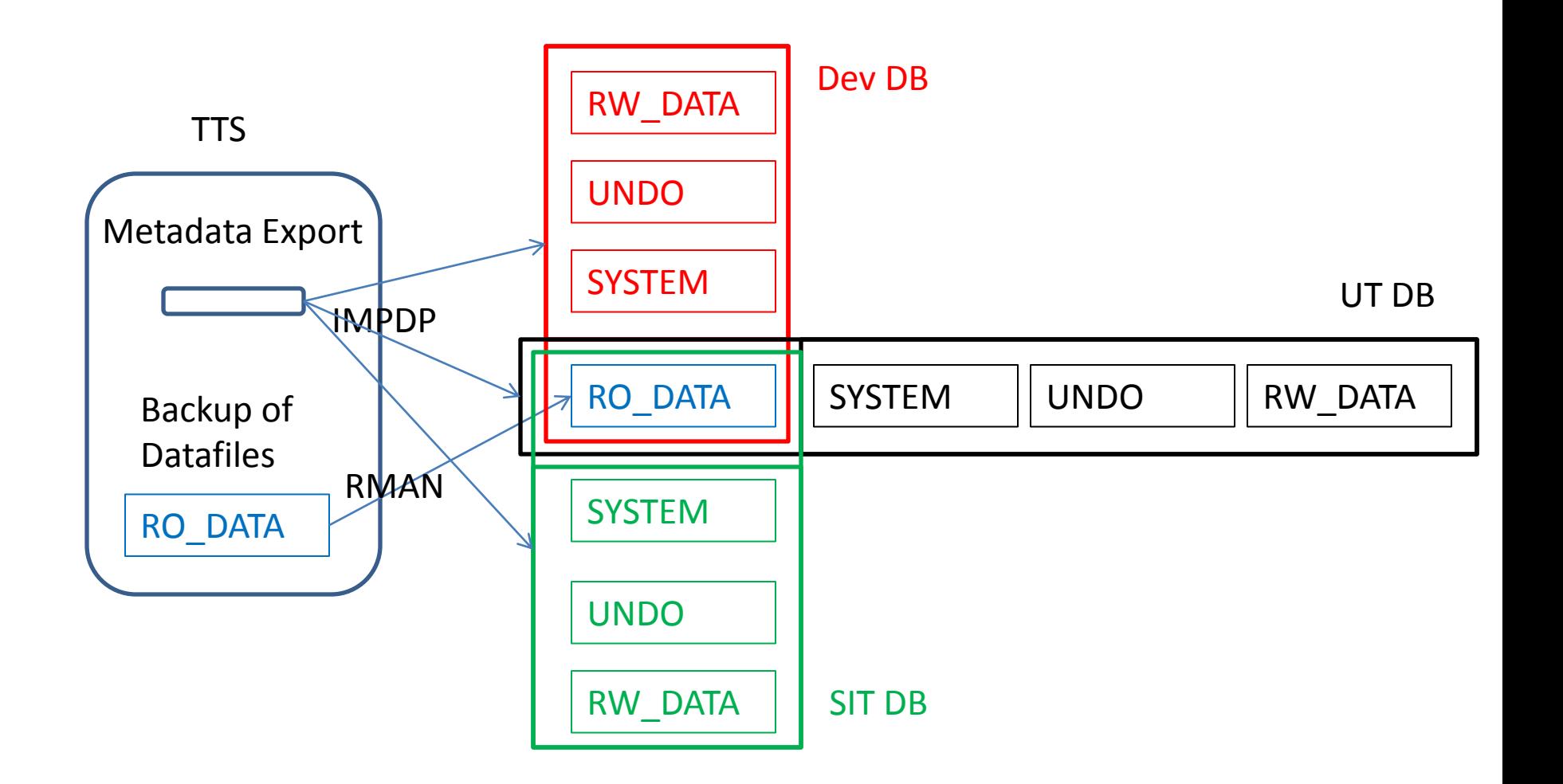

## Sharing RO Tablespaces with TTS The challenge

- The tablespaces in a TTS set must be selfcontained:
	- Objects with underlying objects (such as materialized views) or contained objects (such as partitioned tables) are not transportable unless all of the underlying or contained objects are in the tablespace set.

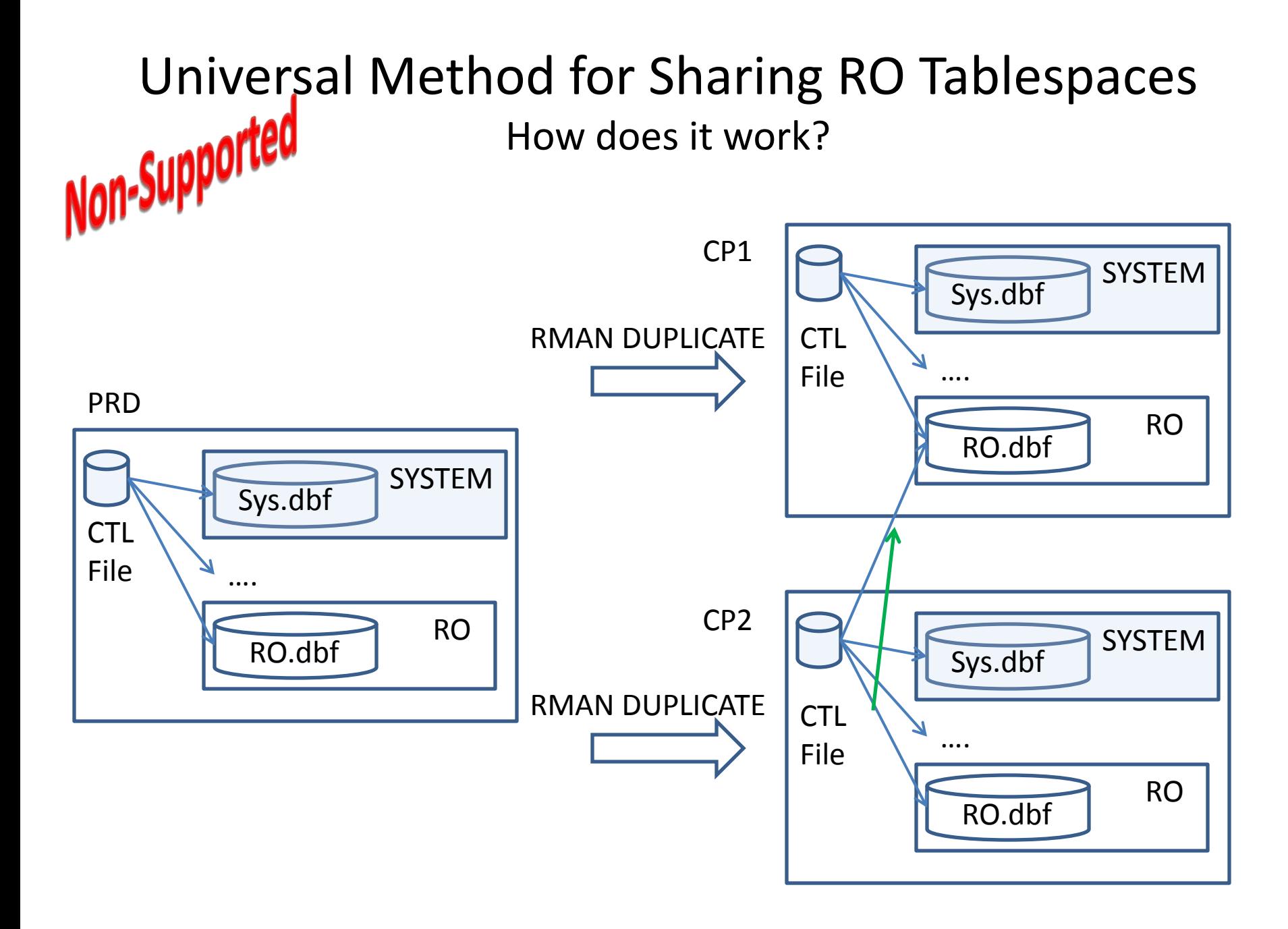

### Universal Method for Sharing RO Tablespaces Setup scripts RO tablespace Non-Supported

SQL> connect tst\_user

SQL> create table ro tab ( txt varchar2(100)) tablespace ro ;

SQL> insert into ro tab values ('resides in RO tablespace');

SQL> connect system

SQL> alter tablespace ro read only ;

SQL> connect tst\_user

SQL> delete ro\_tab ; delete ro\_tab  $\star$ 

ERROR at line 1: ORA-00372: file 6 cannot be modified at this time ORA-01110: data file 6: '+DATA/prd/datafile/ro.8187.792687981'

#### Universal Method for Sharing RO Tablespaces<br> **Non-Supported** Creation of non-production copies Creation of non-production copies SQL> select FILE# , NAME from v\$datafile ; 1 +DATA/cp1/datafile/system.7993.792762069 2 +DATA/cp1/datafile/sysaux.8369.792762069 3 +DATA/cp1/datafile/undotbs1.8774.792762069 4 +DATA/cp1/datafile/users.9058.792762069 5 +DATA/cp1/datafile/rw.8715.792762069 CP1 RMAN DUPLICATE

PRD

- 6 +DATA/cp1/datafile/ro.9064.792762069
- SQL> select FILE# , NAME from v\$datafile ; 1 +DATA/prd/datafile/system.4998.792687427 2 +DATA/prd/datafile/sysaux.5092.792687427 3 +DATA/prd/datafile/undotbs1.5289.792687427 4 +DATA/prd/datafile/users.5345.792687427
- 5 +DATA/prd/datafile/rw.8204.792687947
- 6 +DATA/prd/datafile/ro.8187.792687981

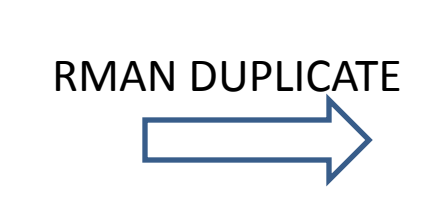

SQL> select FILE# , NAME from v\$datafile ; 1 +DATA/cp2/datafile/system.9530.792762689 2 +DATA/cp2/datafile/sysaux.9644.792762689 3 +DATA/cp2/datafile/undotbs1.9288.792762689 4 +DATA/cp2/datafile/users.10518.792762689 5 +DATA/cp2/datafile/rw.10462.792762689 6 +DATA/cp2/datafile/ro.9354.792762689 CP2

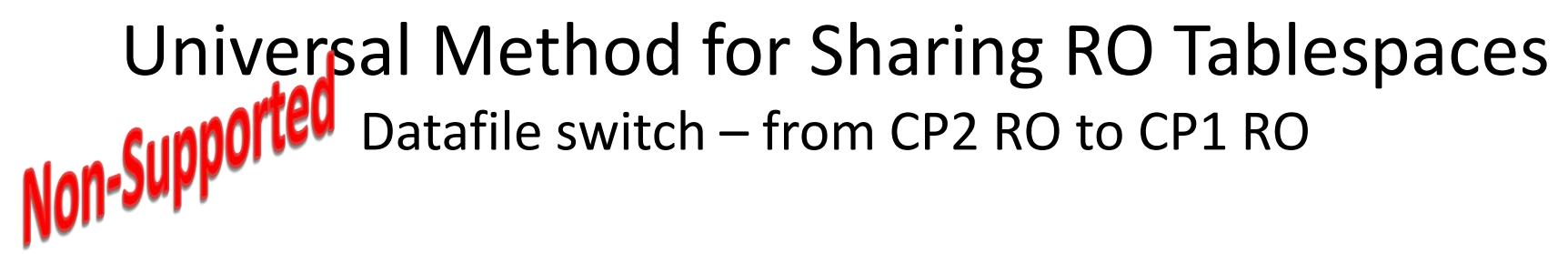

CP2:

SQL> alter tablespace ro offline ;

Tablespace altered.

SQL> alter database rename file '+DATA/cp2/datafile/ro.9354.792762689' to '+DATA/cp1/datafile/ro.9064.792762069';

Database altered.

SOL> alter tablespace ro online ;

Tablespace altered.

SQL> select \* from tst user.ro tab ;

resides in RO tablespace

# Universal Method for Sharing RO Tablespaces<br> **Non-Supported** Datafiles after the switch<br> **Non-Supported** Datafiles after the switch

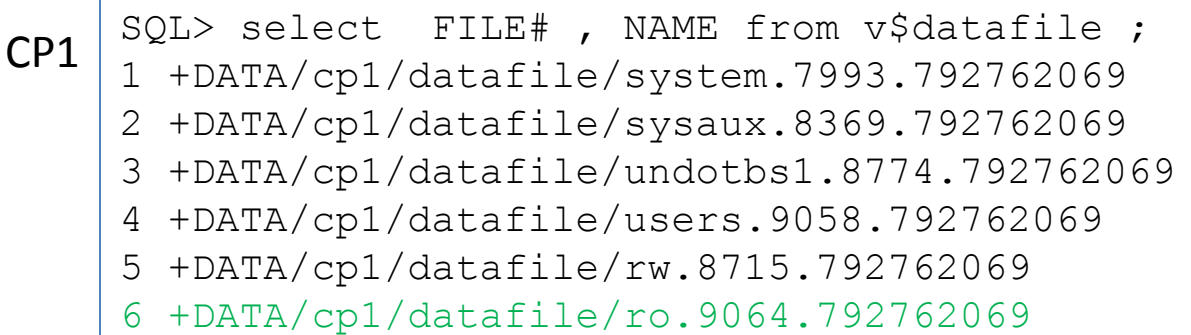

#### PRD

- SQL> select FILE# , NAME from v\$datafile ; 1 +DATA/prd/datafile/system.4998.792687427 2 +DATA/prd/datafile/sysaux.5092.792687427 3 +DATA/prd/datafile/undotbs1.5289.792687427
- 4 +DATA/prd/datafile/users.5345.792687427
- 5 +DATA/prd/datafile/rw.8204.792687947
- 6 +DATA/prd/datafile/ro.8187.792687981

SQL> select FILE# , NAME from v\$datafile ; 1 +DATA/cp2/datafile/system.9530.792762689 2 +DATA/cp2/datafile/sysaux.9644.792762689 3 +DATA/cp2/datafile/undotbs1.9288.792762689 4 +DATA/cp2/datafile/users.10518.792762689 5 +DATA/cp2/datafile/rw.10462.792762689 6 +DATA/cp1/datafile/ro.9064.792762069 CP2

### Universal Method for Sharing RO Tablespaces Major issues after the switch? Non-Supported

SQL> shutdown immediate ; Database closed. Database dismounted. ORACLE instance shut down. SQL> startup ; ORACLE instance started. Database mounted. Database opened. SQL> select \* from tst user.ro tab; resides in RO tablespace

SQL> select \* from tst user.ro tab; resides in RO tablespace

 $CP2:$ 

SQL> shutdown immediate ; Database closed. Database dismounted. ORACLE instance shut down. SQL> startup mount ; ORACLE instance started. Database mounted. SQL> recover database until cancel ; Media recovery complete. SQL> alter database open resetlogs ;

Database altered.

SQL> select \* from tst user.ro tab ;

resides in RO tablespace

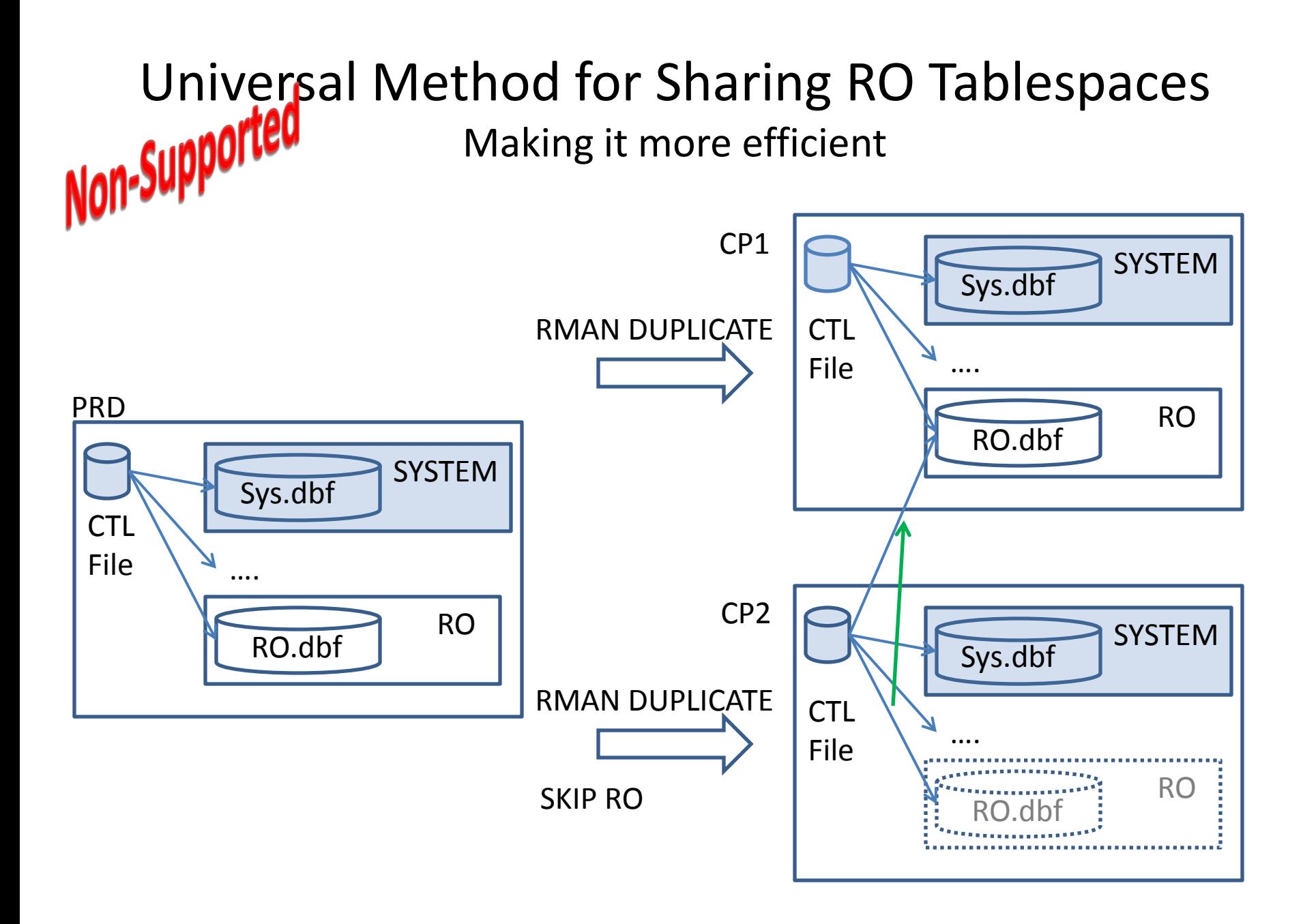

#### Universal Method for Sharing RO Tablespaces **CreatIUM** of non-production copies – the efficient approach SQL> select FILE# , NAME from v\$datafile ; 1 +DATA/cp1/datafile/system.11298.793034355 2 +DATA/cp1/datafile/sysaux.10270.793034355 3 +DATA/cp1/datafile/undotbs1.11091.793034355 4 +DATA/cp1/datafile/users.11972.793034355 5 +DATA/cp1/datafile/rw.11601.793034355 6 +DATA/cp1/datafile/ro.10462.793034355 PRD CP1 RMAN DUPLICATE

SQL> select FILE# , NAME from v\$datafile ; 1 +DATA/prd/datafile/system.4998.792687427 2 +DATA/prd/datafile/sysaux.5092.792687427 3 +DATA/prd/datafile/undotbs1.5289.792687427 4 +DATA/prd/datafile/users.5345.792687427 5 +DATA/prd/datafile/rw.8204.792687947 6 +DATA/prd/datafile/ro.8187.792687981

CP2

RMAN DUPLICATE SKIP RO

SQL> select FILE# , NAME from v\$datafile ; 1 +DATA/dbacp2/datafile/system.374.793035061 2 +DATA/dbacp2/datafile/sysaux.375.793035061 3 +DATA/dbacp2/datafile/undotbs1.376.793035061 4 +DATA/dbacp2/datafile/users.10026.793035061 5 +DATA/dbacp2/datafile/rw.10808.793035061 6 /u01/app/oracle/product/11.2.0/dbhome\_1 /dbs/MISSING00006

### Universal Method for Sharing RO Tablespaces **Datumi**le switch – from CP2 RO (non-present) to CP1 RO CP2:

SQL> alter tablespace ro offline ;

Tablespace altered.

SQL> alter database rename file '/u01/app/oracle/product/11.2.0/dbhome\_1/dbs/MISSING00006' to '+DATA/cp1/datafile/ro.10462.793034355' ;

Database altered.

SQL> alter tablespace ro online ;

Tablespace altered.

SQL> select  $*$  from tst user.ro tab ;

resides in RO tablespace

### Universal Method for Sharing RO Tablespaces But what about the DBID? Non-Supportea<br>Non-Supportea

Difference between DB name, DB global name, DBID and SID [ID 1277854.1]

What's a DBID?

DBID is an internal, uniquely generated number that differentiates databases.

Oracle creates this number automatically when you create the database.

It's used to identify the database a file belongs to, and

It's used in recovery operations to determine that a certain redo log/archived redo log actually belong to the database being recovered;

Hence changing DBID requires opening the database with "resetlogs" option, and invalidates all previous archived logs.

My opinion:

Some of those restrictions do not apply to datafiles that are part of read-only tablespaces

# Universal Method for Sharing RO Tablespaces<br> **Non-Supported** Thoughts what about the DBID Thoughts what about the DBID

Sharing read-only tablespaces between databases using TTS is a documented and supported option. Since the shared data file was never modified and has only one DBID then the DBID stored in the shared data file is not used to identify which database it belongs to.

 $\triangleright$  Dumping the file headers indicates so ALTER SESSION SET EVENTS 'IMMEDIATE trace name file\_hdrs level 10'; As per MOS [ID 218105.1] Introduction to ORACLE Diagnostic EVENTS

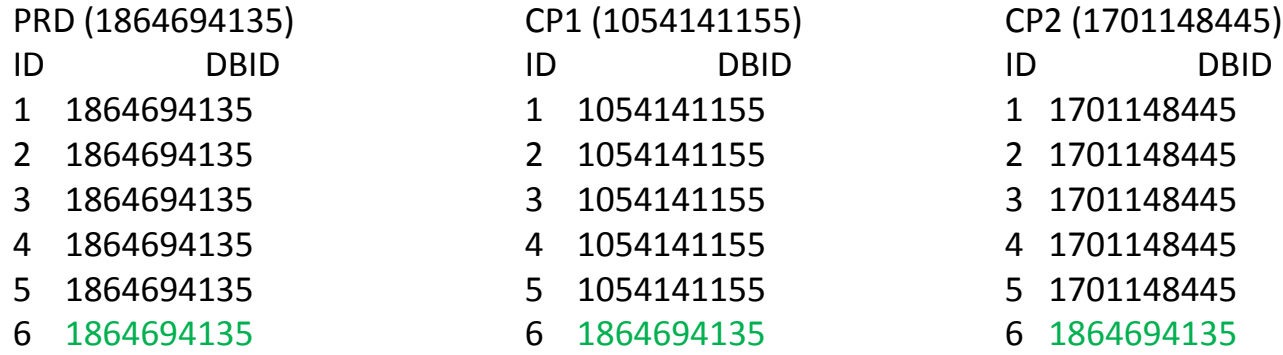

### Implementation Details and Tips

General observations – how to set the RO tablespace back to RW

Problem:

Putting the shared RO tablespace in READ-WRITE mode Solution:

Make a instance specific copy of the shared RO tablespace Re-point controlfile to the newly created instance specific copy Put the tablespace in Read-Write mode

N.B.

Never put a shared read-only tablespace in read-write mode!

### Implementation Details and Tips

General observations – how to set the RO tablespace back to RW

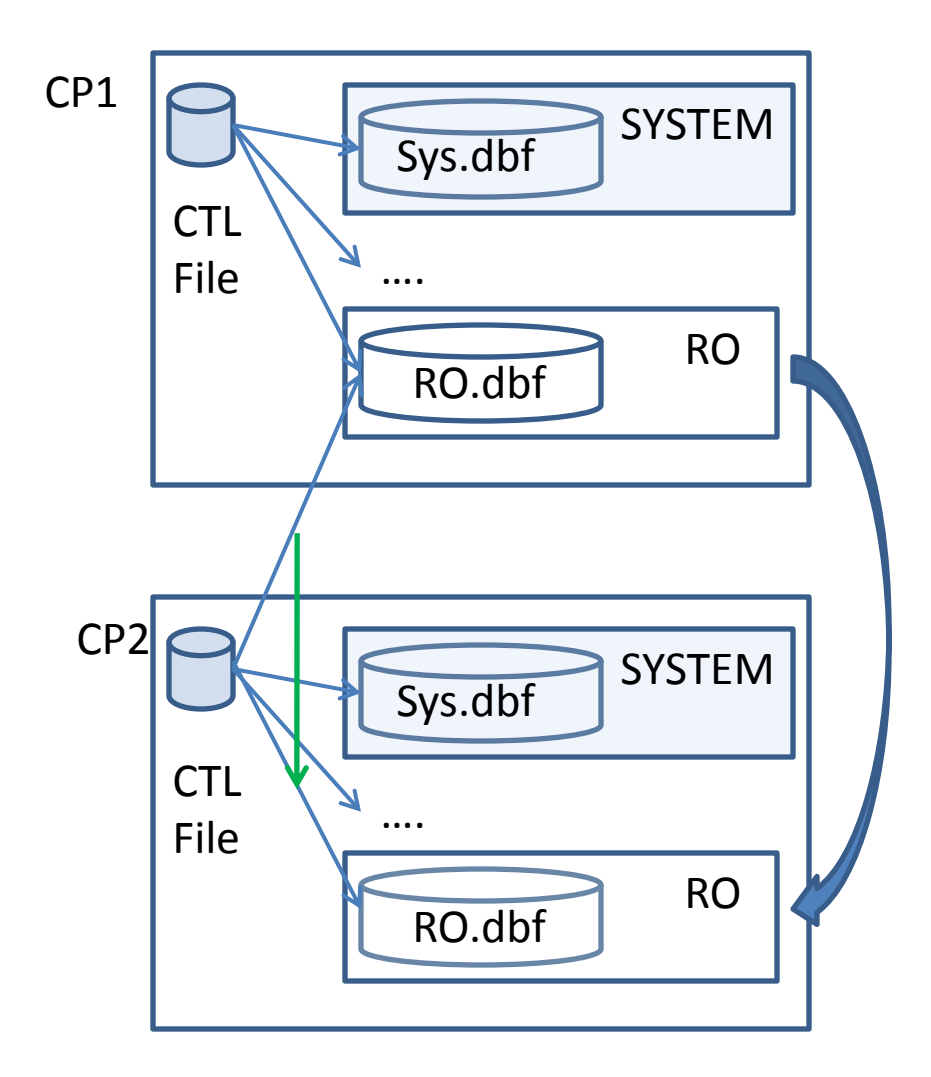

Implementation Details and Tips General observations – basic rules

- Do not share read-only tablespaces that you intent to make read-write, even for a moment, at any time in the future
- If a shared read-only tablespace is to be temporarily converted to read-write, reduce the frequency of such conversions
- To minimize the impact of updating data originally slated as read-only, you can create multiple read-only tablespaces related to different unit. If data for a single unit it to be revised, only the tablespace for that specific unit would be affected.

### Implementation Details and Tips

### General observations – basic rules

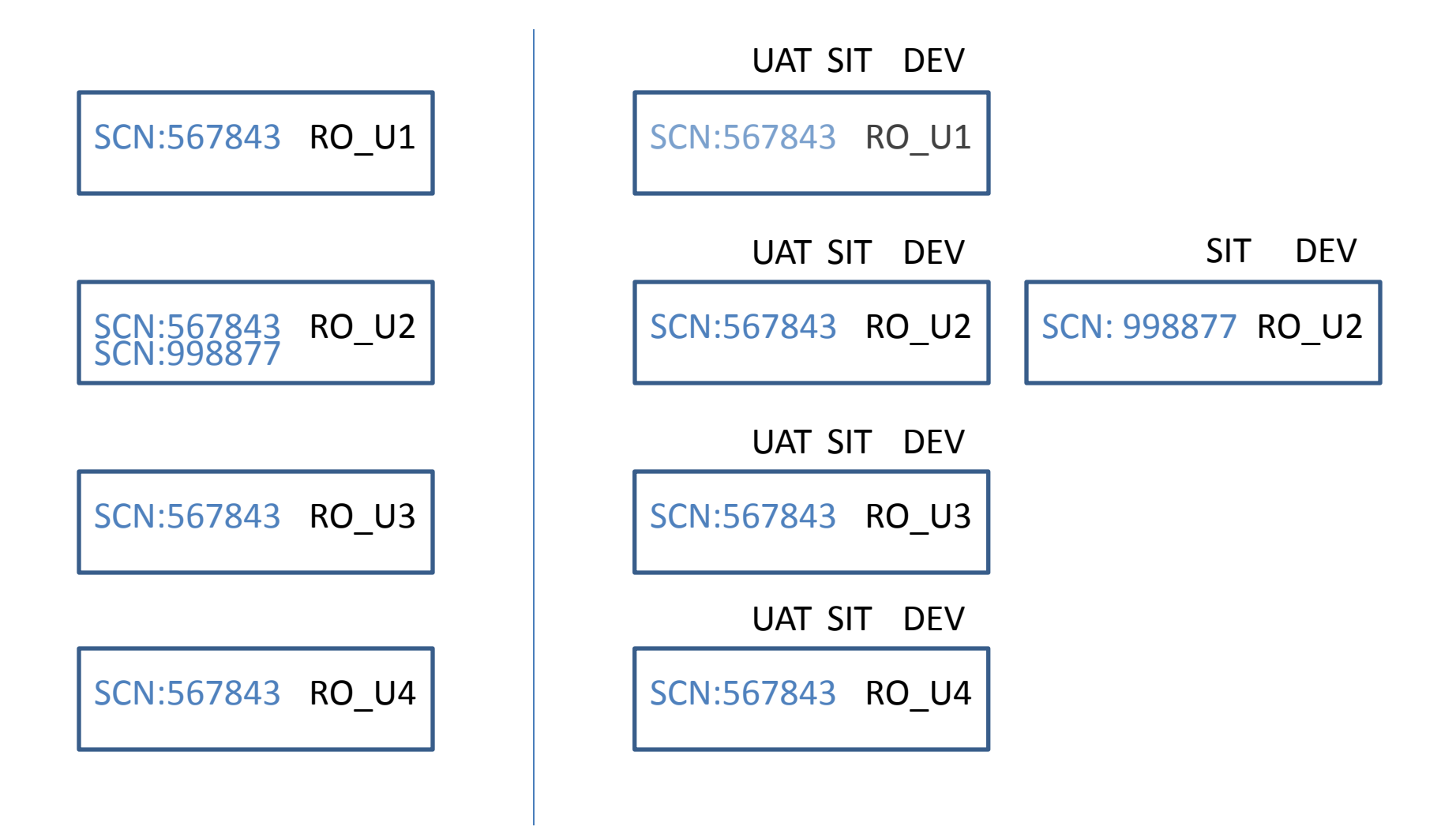

## Implementation Details and Tips

Universal method considerations - ways to implement

- Major implementation methods
	- RMAN DUPLICATE (preferred)
		- SKIP TABLESPACE
	- RMAN RESTORE/RECOVER
		- SKIP TABLESPACE
	- Manual
		- UNIX cp,
		- create controflie,
		- alter database resetlogs
		- etc

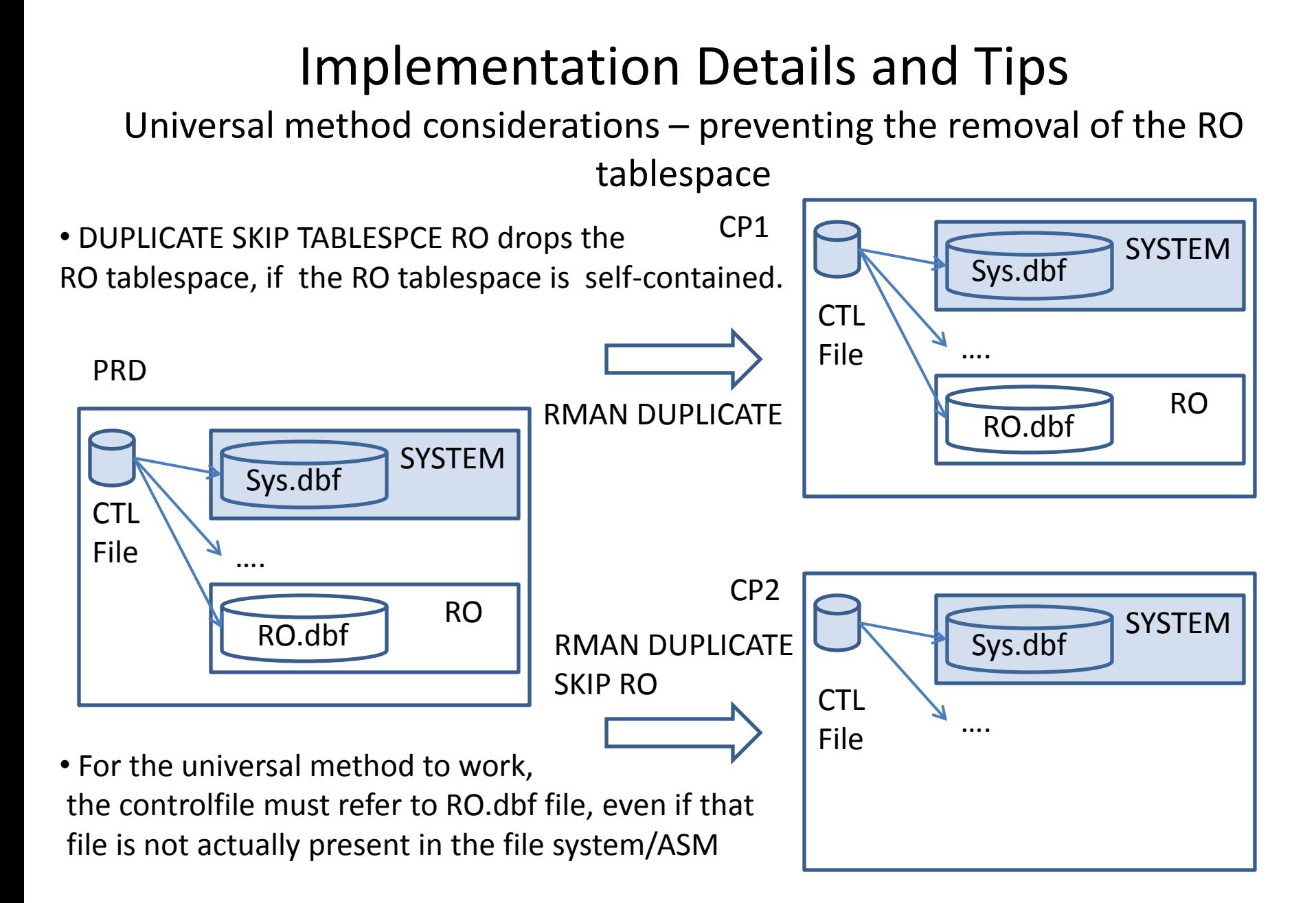

### Implementation Details and Tips Universal method considerations – preventing the removal of the RO tablespace

A simple way to guarantee that the RO tablespace is not dropped after DUPLCIATE is to make it not self-contained.

A dummy partitioned table would do the trick:

```
CREATE TABLE HOOK_RO 
(
   DUMMY NUMBER 
) 
PARTITION BY RANGE (DUMMY) 
(
  PARTITION PART RW VALUES
   LESS THAN (1000) 
   TABLESPACE "RW" 
, PARTITION PART_RO VALUES 
   LESS THAN (2000) 
   TABLESPACE "RO" 
NOCOMPRESS 
);
SQL> insert into HOOK RO values (500);
SQL> insert into HOOK RO values (1500);
```
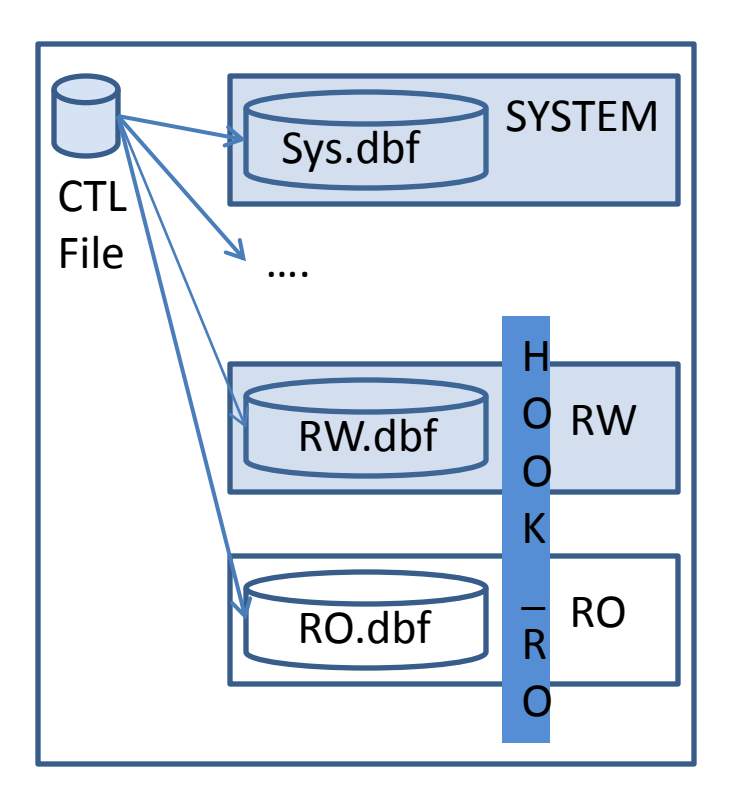

### Implementation Details and Tips

Universal method considerations – 11gR2 DUPLICATE behavior

Problem:

Starting in 11gR2, Oracle performs self-contained check before starting DUPLICATE, preventing us from skipping non self-contained tablespaces

Solution/Workaround:

MOS Document "RMAN-05548 # skip self-contained check in rman duplicate [ID 1355120.1]"

Implementation Details and Tips Universal method considerations – backup

### $\triangleright$  RMAN DUPLICATE generates new DBID no restrictions

 $\triangleright$  RMAN RESTORE and manual implementation keep the production DBID.

Nid (generate new DBID)cannot be run

Cannot use CATALOG when backing up and restoring

Implementation Details and Tips Universal method considerations – restore

### $\triangleright$  RMAN RESTORE/RECOVER:

Need to exempt the RO tablespace when issuing RMAN RECOVER If needed, change the controlfile to indicate the valid location of the datafile

```
RMAN> RUN
 {
 set until time "to date(...')";
 recover database skip tablespace ro;
 }
SQL> alter tablespace ro offline;
alter database rename file '<CTL_FILE_LOCATION>' to 
'<ACTUAL_LOCATION>'
SQL> alter tablespace ro online;
```
### $\triangleright$  RMAN DUPLCIATE

- Connected to target OK
- Not connected FAIL

# Thank you